Комитет по образованию администрации городского округа «Город Калининград» Муниципальное автономное общеобразовательное учреждение города

Калининграда средняя общеобразовательная школа №58

Введена в действие приказом директора MAOY COIII Nº58 No 57 or « (3) une 2023 r. Директор СОШ № 58 рохин А.В.

Дополнительная общеобразовательная общеразвивающая программа технической направленности «3D-моделирование и 3D-печать в Компас-3D»

> Возраст обучающихся: 9-11 лет Срок реализации: 9 месяцев

> > Автор программы: Кипин Пётр Дмитриевич, педагог дополнительного образования г. Калининград

г. Калининград, 2023

# Содержание:

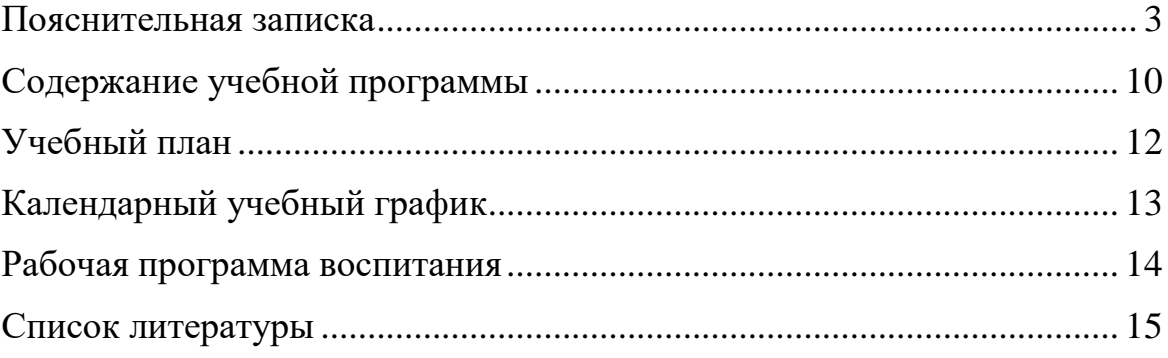

# ПОЯСНИТЕЛЬНАЯ ЗАПИСКА

#### Описание предмета, дисциплины которому посвящена программа

<span id="page-2-0"></span>Дополнительная общеобразовательная общеразвивающая программа «3D-моделирование и 3D-печать в Компас-3D» способствует формированию основных навыков и приемов в работе с трехмерными геометрическими моделями: от начала создании самого объекта проектирования в системе автоматизированного трехмерного проектирования до осуществления его непосредственного создания путем 3D-печати.

Деятельность по моделированию способствует воспитанию активности школьников в познавательной деятельности, развитию высших психических функций (повышению внимания, развитию памяти и логического мышления), аккуратности, самостоятельности в учебном процессе. Поддержка и развитие технического творчества соответствуют актуальным летского  $\overline{M}$ перспективным потребностям личности и стратегическим национальным приоритетам Российской Федерации.

# Раскрытие ведущих идей, на которых базируется программа

Центральная идея программы «3D-моделирование  $\overline{\mathbf{M}}$ 3D-печать  $\overline{B}$ Компас-3D» – изучение принципов объемного моделирования и их реализация при помощи управляющих программ.

### Описание ключевых понятий

Аддитивное производство - технологии по созданию объектов за счет нанесения последовательных слоев материала. Модели, изготовленные аддитивным методом, могут применяться на любом производственном этапе – как для изготовления опытных образцов (т.н. быстрое прототипирование), так и в качестве самих готовых изделий (т.н. быстрое производство).

3D-принтер - станки с программным управлением, выполняющие построение детали аддитивным способом.

Филамент - это пластик в виде нити диаметром обычно 1,75 и 2,85 мм который расплавляется и является сырьем для печати заготовки.

Экструдер – устройство для подачи прудка (нити, филамента), расплавления и выдавливания расплавленной пластмассы определённого диаметра в 3D принтерах. Делится на две части: Cold end (колд-энд, «холодный конец»). Hot-end (хот-энд. «горячий конец»).

Retract (ретракт) - откат пластиковой нити в экструдере или всасывание нити в сопло. Происходит во время перехода с одной части объекта в процессе печати на другой. Ретракт обеспечит более «чистую» печать, снижает количество погрешностей (нитей, соплей) снаружи детали.

Слайсер - это программное обеспечение для создания траекторий движения инструмента, используемое в большинстве процессов 3D-печати для преобразования модели 3D-объекта в конкретные инструкции для принтера.

#### Направленность (профиль) программы

Дополнительная общеобразовательная общеразвивающая программа «3-D моделирование и 3D-печать в Компас-3D» является программой технической направленности.

3

#### **Уровень освоения программы**

Уровень освоения программы – базовый.

#### **Актуальность программы**

Суть программы состоит в развитии конструкторских способностей детей и пространственного мышления за счет освоения базовых возможностей среды компьютерного моделирования. Навыки работы с 3D-печатью позволят в короткие сроки получить прототип детали, полученной с помощью 3Dмоделирования.

Проектирование и прототипирование являются неотъемлемой частью любой инженерной деятельности.

### **Педагогическая целесообразность образовательной программы**

Педагогическая целесообразность образовательной программы заключается в:

- использовании на занятиях доступных для детей понятий и терминов, следовании принципу «от простого к сложному»;

- взаимодействии педагога с ребенком на равных;

- учете разного уровня подготовки детей, опоре на имеющийся у обучающихся опыт;

- системности, последовательности и доступности излагаемого материала, изучении нового материала с опорой на ранее приобретенные знания;

- приоритете практической деятельности;

- развитии в учащихся самостоятельности, творчества и изобретательности.

# **Практическая значимость образовательной программы**

Данная программа направлена на знакомство с современными технологиями в 3D-моделировании и 3D-печати, развитие интереса учащихся к технологиям конструирования и моделирования.

# **Принципы отбора содержания образовательной программы**

Принципы отбора содержания:

- принцип единства развития, обучения и воспитания;

- принцип систематичности и последовательности;

- принцип доступности;

- принцип наглядности;

- принцип взаимодействия и сотрудничества;

- принцип комплексного подхода.

# **Отличительные особенности программы**

Отличительными особенностями данной программы являются:

• использование интегрированных занятий, сочетающих приобретение новых знаний об окружающем мире и изучение новых компьютерных технологий, используемых для поиска и обработки информации;

 подбор содержания темы для исследования, исходя из интересов и потребностей обучающихся;

• использование технологии проектного обучения.

# **Цель образовательной программы**

Формирование навыков объемного моделирования с применением CAD систем с последующей эксплуатацией обрабатывающих станков (3Dпринтеров).

### **Задачи программы:**

*Образовательные:*

 дать представление безопасной работы на компьютере и за 3Dпринтером;

 сформировать умения эффективно использовать современное аппаратное и программное обеспечение компьютера при работе с системами CAD;

сформировать навыки работы в Компас-3D;

дать основы инженерной графики;

• сформировать основные техники создания и редактирования графических объектов с использованием инструментов CAD редактора;

- сформировать основные приемы группировки объектов;
- дать основные навыки 3D-печати;

• сформировать необходимые практические навыки работы компьютерного моделирования.

*Развивающие:*

способствовать развитию интереса к компьютерному моделированию;

 развить умения учащихся динамично управлять содержанием модели, ее формой, размерами, добиваясь поставленной задачи;

развить пространственное мышление;

 способствовать развитию навыков работы в CAD системе, выработка удобных и эффективных способов создания 3D моделей.

# *Воспитательные:*

создать условия для воспитания трудолюбия, терпения и усидчивости;

 способствовать формированию умственных и волевых усилий, концентрации внимания, логичности;

 сформировать установку на позитивную социальную деятельность в информационном обществе;

повысить мотивацию к использованию современных технологий в профессиональной деятельности.

# **Психолого-педагогические характеристики обучающихся**

Дополнительная общеобразовательная общеразвивающая программа предназначена для учащихся 4 классов (9-11 лет).

# **Особенности организации образовательного процесса**

Набор детей в объединение – свободный.

Программа предусматривает индивидуальные и групповые формы работы с детьми.

Состав групп 12-14 человек.

# **Формы обучения**

Форма обучения – очная, без возможности использования дистанционных технологий.

#### **Режим занятий, периодичность и продолжительность занятий**

Общее количество часов в год – 72 часа. Продолжительность занятий исчисляется в академических часах – 40 минут, между занятиями установлены 10-минутные перемены.

Недельная нагрузка на одну группу: 2 часа.

Занятия проводятся 1 раз в неделю.

#### **Объем и срок освоения программы**

Срок освоения программы – 9 месяцев.

На полное освоение программы требуется 72 часа, включая индивидуальные консультации, тренинги.

#### **Основные формы и методы**

Занятие содержит теоретическую часть и практическую работу. Формы работы на занятии:

- инструктажи, лекционная часть;

- практическая работа с программой Компас-3D, программами для сплайсинга, 3D- принтерами;

- проектная деятельность;

- решение технических задач;

- разъяснение возникающих проблемных вопросов по теоретической и практической части курса.

Благодаря такому подходу у обучающихся вырабатываются такие качества, как внимательность, усидчивость, логическое мышление.

Педагогические технологии, применяемые при реализации программы: технология индивидуального и группового обучения, технология разноуровневого обучения,

Методы, в основе которых лежит способ организации занятия:

− наглядный (показ (выполнение) педагогом, работа по образцу и др.);

− практический (выполнение работ по инструкционным чертежам, схемам и др.);

− словесный (устное изложение, беседа).

Методы, в основе которых лежит форма организации деятельности обучающихся на занятиях. При осуществлении образовательного процесса применяются следующие методы:

проблемного изложения, исследовательский (для развития самостоятельности мышления, творческого подхода к выполняемой работе, исследовательских умений);

− объяснительно-иллюстративный (для формирования знаний и образа действий);

− репродуктивный (для формирования умений, навыков и способов деятельности);

− словесный - рассказ, объяснение, беседа (для формирования сознания);

− стимулирования (соревнования, выставки, поощрения).

#### Планируемые результаты

В работе над программой обучающиеся получают не только новые знания, но также надпредметные компетенции: умение работать в команде, способность анализировать информацию и принимать логические решения.

Личностные:

- разовьют самостоятельность, ответственность;

- приобретут профессиональные ориентиры для будущей технической деятельности.

Метапредметные:

После освоения полного курса по программе у обучающихся будут развиты:

- навыки технологического мышления;

- навыки работы в команде;

- навыки самоорганизации и принципы разделения труда при решении инженерных задач.

Предметные:

Буду знать:

- приёмы изготовления изделий с использованием технологии 3Dпечати:

- методы для расчета и моделирования деталей для объемных конструкций;

- свойства инструментов для построения объемной модели в CAD системе;

- инструменты для моделирования механизмов в CAD системах.

Будут уметь:

- работать с объёмным моделированием;

- подбирать и назначать режимы печати на оборудовании;

- работать с программами для слайсинга для выполнения работ на оборудовании;

- использовать полученные навыки в проектировке, изготовлении и представлении собственных идей.

#### Механизм оценивания образовательных результатов

Оценка достижений результатов происходит на трех уровнях:

- представление результата обучающихся внутри группы;

- индивидуальная оценка результатов каждого обучающегося;

- качественная оценка эффективности леятельности кружка Ha основании суммирования индивидуальных результатов обучающихся.

#### Формы подведения итогов реализации программы

Итог реализации образовательной программы - представление работ учащихся внутри группы, выставка.

#### Организационно-педагогические условия реализации образовательной программы

Научно-методическое обеспечение реализации программы направлено на обеспечение широкого, постоянного и устойчивого доступа для всех участников образовательного процесса к любой информации, связанной с реализацией общеразвивающей программы, планируемыми результатами, организацией образовательного процесса и условиями его осуществления.

Социально-психологические условия реализации образовательной программы обеспечивают:

- учет специфики возрастного психофизического развития обучающихся;

- вариативность направлений сопровождения участников образовательного процесса (сохранение и укрепление психологического здоровья обучающихся);

- формирование ценности здоровья и безопасного образа жизни; дифференциация и индивидуализация обучения;

- мониторинг возможностей и способностей обучающихся, выявление и поддержка одаренных детей, детей с ограниченными возможностями здоровья;

- формирование коммуникативных навыков в разновозрастной среде и среде сверстников.

# **Кадровое обеспечение программы**

Педагог дополнительного образования, реализующий данную программу, должен иметь высшее профессиональное образование или среднее профессиональное образование в области, соответствующей профилю кружка, без предъявления требований к стажу работы, либо высшее профессиональное образование или среднее профессиональное образование и дополнительное профессиональное образование по направлению «Образование и педагогика» без предъявления требований к стажу работы.

# **Материально-техническое обеспечение**

- 3D-принтер – 6 шт.;

- Ноутбуки – 12 шт.

*Программное обеспечение:* 

- Компас 3D v21;

- Repiter Host;

- Cura;

- расходные материал и приспособления для 3D-печати (шпатель, кусачки, клей).

# **Учебно-методическое обеспечение программы**

Обеспечение программы предусматривает наличие следующих методических видов продукции:

• электронные учебники;

• экранные видео лекции, Screencast (экранное видео записываются скриншоты (статические кадры экрана) в динамике;

• видеоролики;

• информационные материалы на сайте, посвященном данной дополнительной общеобразовательной программе.

По результатам работ всей группы будет создаваться мультимедийное интерактивное издание, которое можно будет использовать не только в качестве отчетности о проделанной работе, но и как учебный материал для

следующих групп обучающихся.

# **Информационное обеспечение программы Интернет-ресурсы:**

1. Repetier Software [электронный ресурс]: URL: [https://www.repetier.com](https://www.repetier.com/) (дата обращения 24.05.2023)

2. Slic3r – G-code generator for 3D printers [электронный ресурс]: URL: [http://slic3r.org](http://slic3r.org/) (дата обращения 25.05.2023)

3. Компас 3D. Система трехмерного моделирования [электронный ресурс]: URL: [https://kompas.ru](https://kompas.ru/) (дата обращения 24.05.2023)

4. Всезнающий сайт про черчение. Онлайн учебник – Черчение [электронный ресурс]: URL: [http://cherch.ru](http://cherch.ru/) (дата обращения 24.05.2023)

5. Компьютерная графика и анимация – Render.ru [электронный ресурс]: URL: http://render.ru (дата обращения 24.05.2023)

# **Оценочные и методические материалы**

Вся оценочная система делится на три уровня сложности:

1. Обучающийся может ответить на общие вопросы по большинству тем, с помощью педагога может построить и объяснить принцип моделирования объекта.

2. Обучающийся отвечает на все вопросы, поднимаемые за период обучения.

3. Обучающийся отвечает на все вопросы, поднимаемые за период обучения. Может самостоятельно построить и объяснить этапы моделирования объекта. Проявил инициативу при выполнении работы или проекта. Вносил предложения, имеющие смысл.

Кроме того, весь курс делится на разделы. Успехи обучающегося оцениваются так же и по разделам:

− теория;

− практика;

− конструкторская часть.

# **СОДЕРЖАНИЕ УЧЕБНОЙ ПРОГРАММЫ**

# **Раздел 1. Вводное занятие (2 ч.)**

<span id="page-9-0"></span>*Теория.* Правила внутреннего распорядка, безопасной работы, производственной санитарии и личной гигиены.

*Практика.* Техника безопасности при работе с оборудованием.

# **Раздел 2. Геометрические** «**примитивы» КОМПАС 3D (14 ч.)**

*Теория.* Интерфейс системы Компас-3D. График. Команда параллельный отрезок. Приемы построения геометрических фигур. Способы построения дуг и их команды. Расположения панелей инструментов: стандартная, вид, текущее состояние, компактная панель. Строки сообщений. Команды построения эллипса. Лекальные прямые.

*Практика.* Построение прямых и отрезков, отрезков вводом координат, отрезков вводом параметров в предопределенном порядке, перпендикулярных отрезков, прямоугольников. Построение окружностей и дуг, построение окружности по центру, окружности по трем точкам. Построение эллипсов. Параметры эллипса и способы построения эллипса. Кривые Безье. Построение ломаной кривой. Построение сплайна. Основные параметры фаски. Способы построения фасок. Способы построения скруглений. Построение фасок и скруток

# **Раздел 3. Конструирование 2D с использованием КОМПАС-3D (16 ч.)**

*Теория.* Способы обеспечения точности построения. Понятие глобальная привязка и локальная привязка. Геометрический калькулятор. Изменения формы курсора. Понятие характерных точек и координатной сетки. Способы редактирования объектов чертежа. Нанесение размеров.

*Практика.* Создание сложных объектов. Контур в создании сложных объектов. Исполнение штриховки и заливки. Модификация базовой линии. Способы обхода угла в вершине. Выбор вида ограничителя. Управление отображения документа в окне. Стили геометрических объектов. Удаление частей объектов. Команды: усечь прямую, удлинить до ближайшего объекта, разбить кривую. Линейные объекты. Настройка начертания размеров. Диаметральный размер. Угловой размер.

# **Раздел 4. Создание простейших 3D с использованием КОМПАС-3D (24 ч.)**

*Теория.* Интерфейс системы в режиме «Деталь». Базовые способы построения моделей. Применение вспомогательной геометрии в режиме 3D. Специальные возможности проектирования 3D-моделей

*Практика.* Режим «Деталь». Панель инструментов: стандартная, вид, текущие состояние. Дерево модели. Панель инструментов «Компактная модель». Выбор системы координат. Выбор плоских проекций. Режим создания эскиза. Построение модели методом выдавливания. Построение плоской модели. Основные способы построения модели. Операции вырезания.

Построение вспомогательных осей. Построение вспомогательных плоскостей. Сечение модели вспомогательных поверхностей. Команда: «Деталь – заготовка». Создание массивов элементов.

#### **Раздел 5. Создание группы тел использованием КОМПАС-3D (8 ч.)**

*Теория.* Способы создания модели сборки. Типы сопряжений компонентов сборки

*Практика.* Компактная панель в режиме Сборка. Панель: редактирование сборки, сопряжения. Создание сборки «снизу-вверх». Создание подсборки узла. Создание компонента на месте.

# **Раздел 6. Технологии 3D-печати (4 ч.)**

*Теория.* Устройство и принцип действия 3D-печати принтера. Подготовка 3D-модели к печати.

*Практика.* Принцип работы 3D-принтера. Основные функциональные части 3D-принтера. Управление 3D-принтером. Программа CURA и Repiter-Host, назначение и работа в программной среде.

# **Раздел 7. Творческие работы. Моделирование 3D (4 ч.)**

*Теория.* Работа над индивидуальным проектом.

*Практика.* Создание своих проектов с использованием программы Компас-3D, программы CURA и Repiter-Host. Печать работы на 3D-принтере.

# **УЧЕБНЫЙ ПЛАН**

<span id="page-11-0"></span>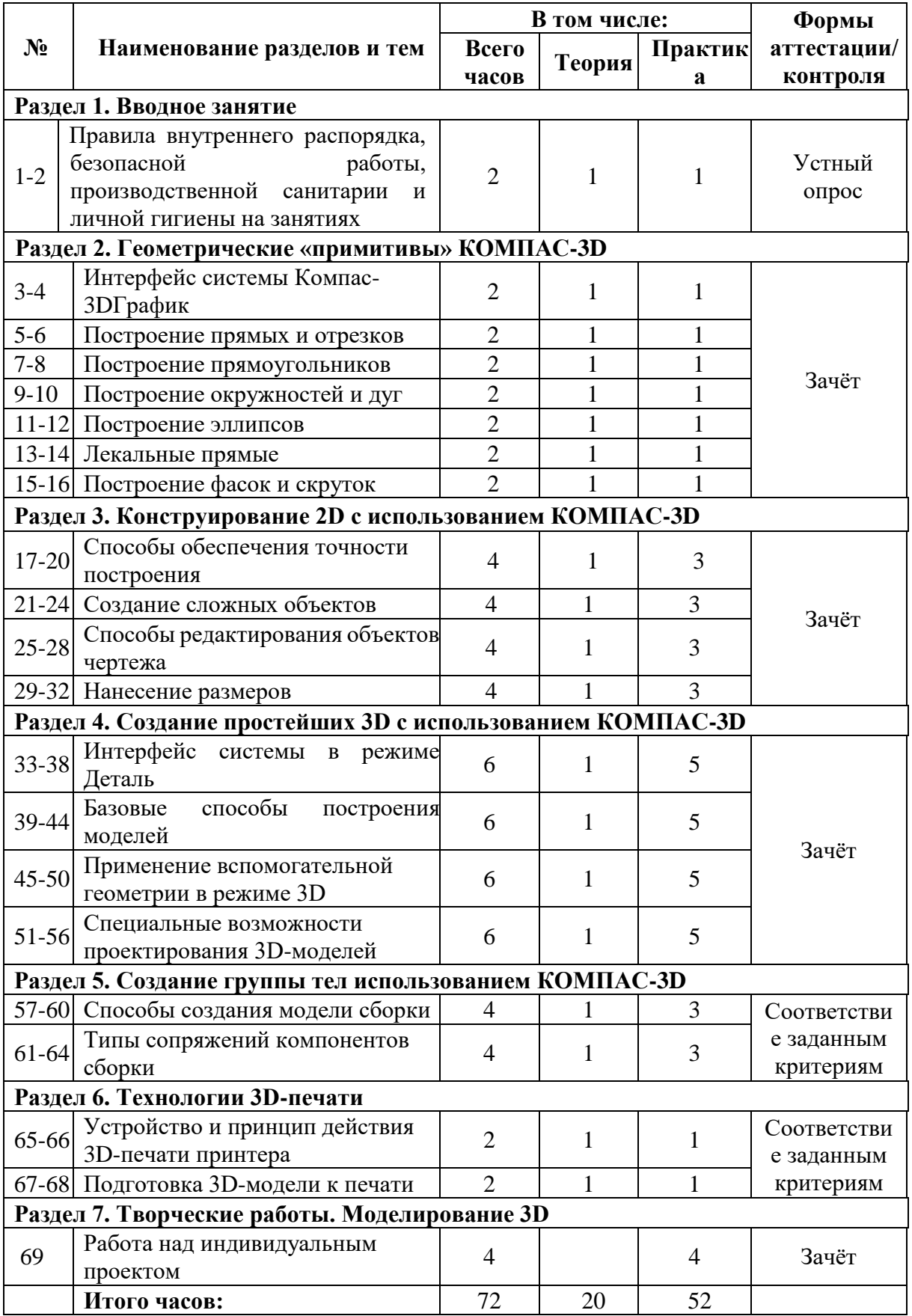

# **КАЛЕНДАРНЫЙ УЧЕБНЫЙ ГРАФИК**

<span id="page-12-0"></span>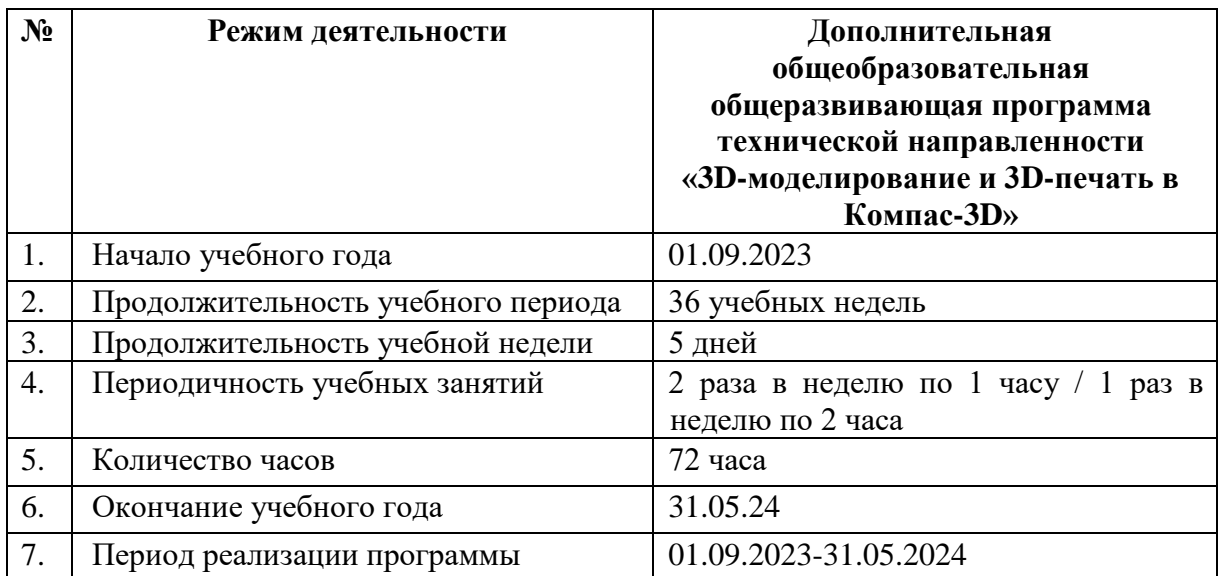

<span id="page-13-0"></span>Воспитательный компонент осуществляется по следующим направлениям организации воспитания и социализации обучающихся:

1) гражданско-патриотическое;

2) нравственное и духовное воспитание;

3) воспитание положительного отношения к труду и творчеству;

4) интеллектуальное воспитание;

5)здоровьесберегающее воспитание;

6) правовое воспитание и культура безопасности;

7) воспитание семейных ценностей;

8) формирование коммуникативной культуры;

9) экологическое воспитание.

Цель – формирование гармоничной личности с широким мировоззренческим кругозором, с серьезным багажом теоретических знаний и практических навыков.

Используемые формы воспитательной работы: викторина, экскурсии, игровые программы, диспуты.

Методы: беседа, мини-викторина, наблюдения, столкновения взглядов и позиций, проектный, поисковый.

Планируемый результат: повышение мотивации к изобретательству и созданию собственных конструкций, сформированность, настойчивость в достижении цели, стремление к получению качественного законченного результата; умение работать в команде, сформированность нравственного, познавательного и коммуникативного потенциалов личности.

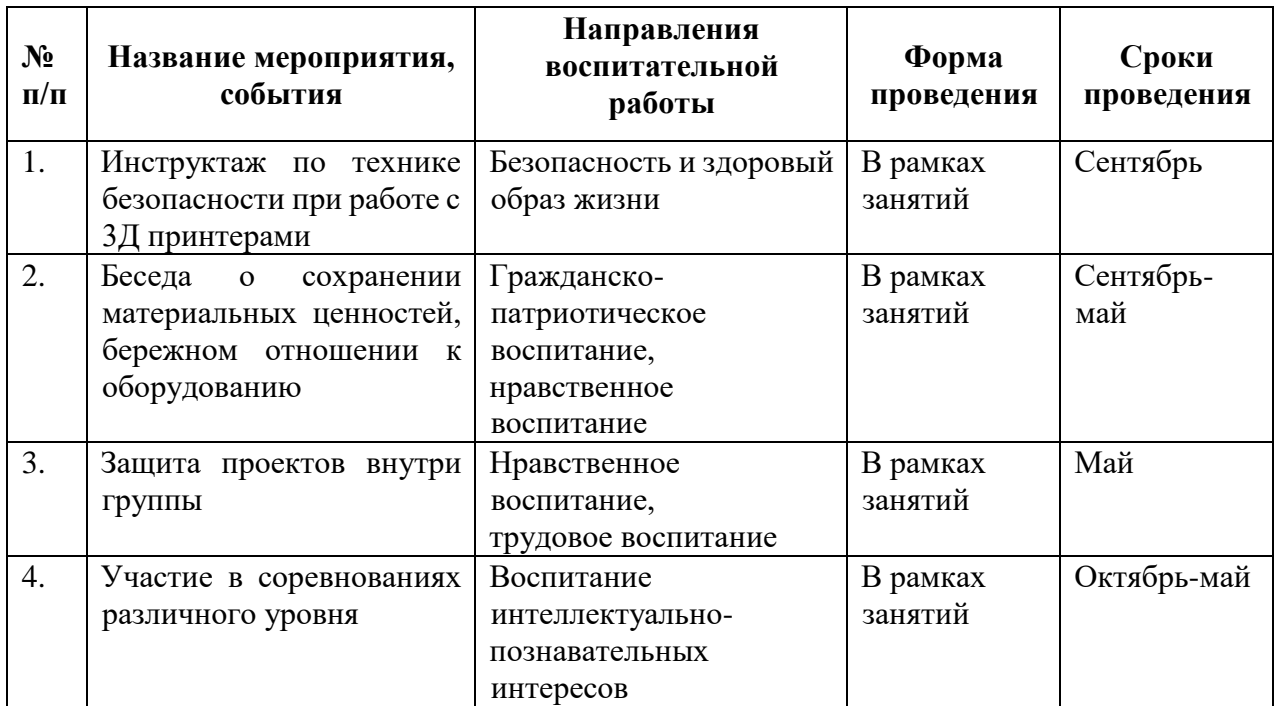

# **Календарный план воспитательной работы**

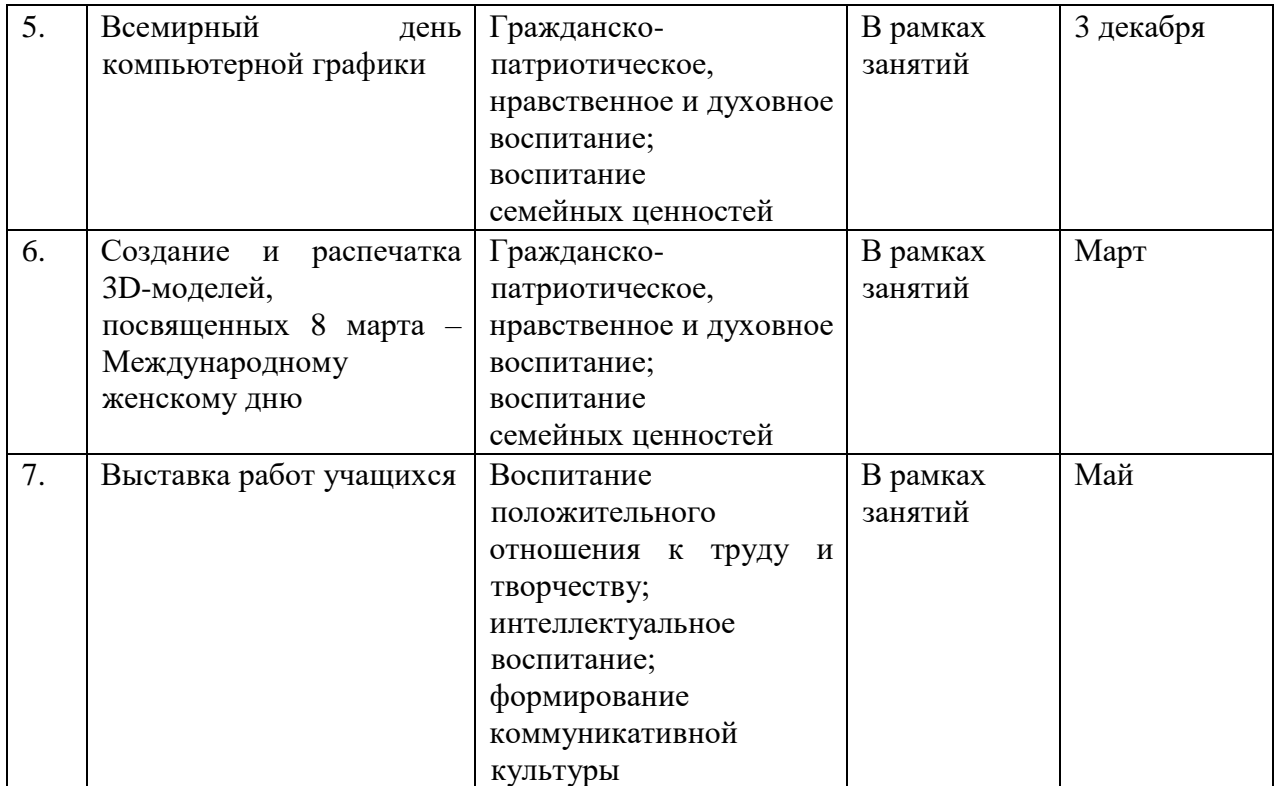

# **Список литературы**

Нормативные правовые акты

<span id="page-14-0"></span>1. Федеральный закон «Об образовании в Российской Федерации» от 29.12.2012 № 273-ФЗ.

2. Указ Президента Российской Федерации «О мерах по реализации государственной политики в области образования и науки» от 07.05.2012 № 599.

3. Указ Президента Российской Федерации «О мероприятиях по реализации государственной социальной политики» от 07.05.2012 № 597.

4. Приказ Министерства просвещения Российской Федерации от 27 июля 2022 года № 629 "Об утверждении Порядка организации и осуществления образовательной деятельности по дополнительным общеобразовательным программам".

5. Постановление Главного государственного санитарного врача РФ от 28.09.2020 № 28 «Об утверждении санитарных правил СП 2.4.3648-20 «Санитарно- эпидемиологические требования к организации воспитания и обучения, отдыха и оздоровления детей и молодежи».

6. Распоряжение Правительства Российской Федерации от 31.03.2022 года № 678-р «Об утверждении Концепции развития дополнительного образования детей до 2030 года».

7. Приказ Министерства образования Калининградской области от 26 июля 2022 года № 912/1 "Об утверждении Плана работы по реализации Концепции развития дополнительного образования детей до 2030 года, I этап (2022 - 2024 годы) в Калининградской области и Целевых показателей

реализации Концепции развития дополнительного образования детей до 2030 года в Калининградской области".

#### Для педагога дополнительного образования:

1. Герасимов А.А Компас – 3D. – СПб.: БХВ-Петербург, 2015. – 464с.

2. Степакова В.В. Черчение. – М.: Просвещение, 2014. – 206 с.

3. Кочеткова Н.Н. Основы компьютерной графики, методическое пособие, электронный вид. – Нижний Новгород, 2016. – 560 С.

4. Богуславский А.А. КОМПАС – график. – Коломна, 2016. – 450 с.

Для учащихся и родителей:

1. Большаков В. П., Бочков А. Л., Сергеев А. А. 3D-моделирование в AutoCAD, КОМПАС-3D, SolidWorks, Inventor, T-Flex. – СПб.: Питер, 2015. – 336 с.

2. Залогова Л.А. Компьютерная графика. – М.: БИНОМ. Лаборатория знаний, 2016. – 212 с.